# **Boule und Pétanque Verband Nordrhein-Westfalen e.V.**

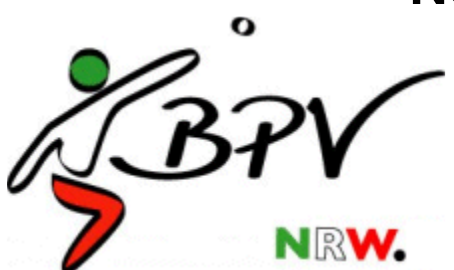

(Stand: 04/2024)

# **Richtlinie Liga-Spielbetrieb**

**Präambel:**

**Aus Gründen der Lesbarkeit sind im Text durchgängig alle Personen, Funktionen und Amtsträgerbezeichnungen in der männlichen Form gefasst. Soweit die männliche Form gewählt wird, werden damit sowohl weibliche wie männliche oder diverse Funktions- und Amtsträger angesprochen**

# Inhaltsverzeichnis

# **1. Erläuterungen zum Liga-Spielbetrieb**

# **2. Organisation**

### **3. Vor dem (ersten) Spieltag**

- **3.1 Das Programm "LigaErgebnisDienst"**
- **3.2 Zugang und Inhalt zum Link "Liga" und zu den Liga-Unterlagen**
- **3.3 Notwendige Vorarbeiten**
- **3.3.1 Ausdrucken des Mannschaftsformulars**
- **3.3.2 Ausdrucken des Ergebnisformulars**
- **3.3.3 Informationsaustausch mit dem Ausrichter und Sportausschuss**
- **3.3.4 Kenntnis der Sportordnung und des internationalen Reglements**

# **4. Am Spieltag**

- **4.1 Bahnenauslosung "Terrains"**
- **4.2 Zusammensetzung und Zuständigkeiten der Jury**
- **4.3 Auslegen des Mannschafts- und des Ergebnisformulars**
- **4.4 Einschreibung der Mannschaften und Lizenz-Kontrolle**
- **4.5 Spielberechtigung der Spieler für ihre Mannschaft**
- **4.6 Teambesetzungen**
- **4.7 Verspätetes Antreten einer Mannschaft und Ausschluss**
- **4.8 Ansprache vor Spielbeginn**

# **5. Nach dem Spieltag**

- **5.1 Rückgabe der Lizenzen**
- **5.2 Ergebnisse in das Programm "LigaErgebnisDienst" eintragen**
- **5.3 "Höherspielende" und Kontrolle der Spielberechtigung von Liga-Spieler**

# **1. Erläuterungen zum Liga-Spielbetrieb**

Der **Liga-Spielbetrieb** im Bereich des BPV NRW umfasst die Organisation, Durchführung und die Ergebnissicherung für ein Liga-System, dass sich gliedert in:

1 NRW-Liga

2 Regionalligen (Nord und Süd)

4 Bezirksligen (Niederrhein, Rheinland, Ruhrgebiet, Westfalen)

8 Bezirksklassen (je 2 pro Bezirk)

und von Jahr zu Jahr ggf. eine unterschiedliche Anzahl an Kreisligen, die den Bezirken je nach Anzahl teilnehmender Mannschaften zugeordnet sind.

Pro Jahr werden in der Regel **4 Liga-Spieltage** durchgeführt, wobei 10 Mannschaften eine Liga bilden (in der Kreisliga können es auch mehr oder weniger sein).

Die **Sportordnung** (SpO) sagt dazu:

*§ 32 (1) Alle Mannschaften einer Liga treffen sich an vier festgelegten Terminen (im Fall einer Liga mit sieben oder acht Mannschaften an drei festgelegten Terminen) je an einem Ort. (…)*

*§ 33 (2) Die Ligen bestehen aus je zehn teilnehmenden Mannschaften. In den jeweils untersten Ligen eines Bezirkes darf davon abgewichen werden. In diesem Fall soll die Anzahl der teilnehmenden Mannschaften zwischen fünf und zwölf liegen. (…)*

*§ 32 (4) Für Ligen unterhalb der Bezirksliga kann auf der Bezirksversammlung als abweichendes Spielsystem ein Terminplan mit Einzelspieltagen festgelegt werden.*

Zu § 32 (4) gibt es die "Richtlinie Einzelspieltage für Kreisligen und Bezirksklassen"

# **2. Organisation**

Die **Termine** für die Spieltage, sowie die Vergabe der **Spielorte** der NRW- Liga und der Regionalligen an ausrichtende Vereine werden vom Sportausschuss festgelegt. Die Ausrichtung der Spieltage von der Bezirksliga abwärts bestimmen die jeweiligen Bezirksversammlungen.

Ebenso verhält es sich mit der **Bestimmung der LK**.

*§ 32 (2) Die LigakoordinatorInnen für die NRW-Liga und die Regionalligen werden vom Sportausschuss bestimmt. Die LigakoordinatorInnen für die Bezirksligen, die Bezirksklassen und die Kreisligen werden auf den Bezirksversammlungen bestimmt. (…)*

An gleicher Stelle findet sich auch der Hinweis:

*(…) "Die Aufgaben der Ligakoordinatoren, bzw. der von ihnen bestimmten Vertreter sind in der "Richtlinie Liga-Spielbetrieb" niedergeschrieben. (…)*

Diese Aufgaben besitzen im Hinblick auf eine ordnungsgemäße Durchführung und Ergebnissicherung der Ligaspiele hohe Relevanz – auch durch den Umstand, dass gerade in den unteren, aber auch in den höheren Ligen oft keine Schiedsrichter eingesetzt werden können. Die Richtlinien sollen helfen, den "Durchblick" zu behalten, die wichtigen Regeln zu berücksichtigen und anzuwenden, sowie Ergebnisund Spielerlisten schnell und korrekt zu bearbeiten und zu übermitteln.

# **3. Vor dem (ersten) Spieltag**

### **3.1: Das Programm "LigaErgebnisDienst"**

Um die Aufgaben der Ergebnissicherung und der Kontrolle spielberechtigter Spieler wahrnehmen zu können, ist es **Voraussetzung**, dass der LK über einen **Internetzugang und eine E-Mail-Verbindung** verfügt.

Vor dem ersten Spieltag installiert der Vizepräsident Kommunikation BPV NRW mit allen LKs das Programm "LigaErgebnisDienst" auf die Rechner der LKs.

Hierbei werden auch Eingabe-Details - z.B. Ergebniseinträge, nicht angetretene Teams, Nicht-spielberechtigte Spieler, Freitext, Abspeichern und Veröffentlichen – geklärt.

Tabellen der Liga-Mannschaften:

<https://www.boule-nrw.de/liga/mannschaften/mannschaften.php> Liste der Liga-Spieler: <https://www.boule-nrw.de/liga/mannschaften/spieler.php>

### **3.2: Zugang und Inhalt zum Link "Liga" und zu den "Liga-Unterlagen"**

Dort findet man auch die Rubrik "Liga-Mannschaften". Sie gibt einen Überblick über alle Mannschaften in allen Ligen. Zu jeder Mannschaft ist die Anzahl der Spieler und die jeweilige E-Mail-Adresse des Teamchefs angegeben.

Wichtig für den LK ist die Rubrik "Liga-Spielerliste":

<https://www.boule-nrw.de/liga/mannschaften/spieler.php>

Hier findet man unter:

- **Verein auswählen:** Die aktuellen Spielberechtigten in den einzelnen Mannschaften aller Vereine
- **Liga auswählen:** Die Spieler, die für bestimmte Mannschaften in einer bestimmten Liga gemeldet wurden, oder die sich als "Höherspielende" in dieser Mannschaft "festgespielt" haben. (Info dazu weiter unten.)

Im Menü "**Liga-Unterlagen"** sind die **Mannschaftsformulare** und die **Ergebnisformulare** für die vier Spieltage (jeweils gesondert) und für alle Ligen zu finden: <https://www.boule-nrw.de/liga/unterlagen.php>

### **3.3: Notwendige Vorarbeiten**

Damit der LK am Spieltag gut vorbereitet ist, sollte er einige Dinge beachten:

#### **3.3.1: Ausdrucken des Mannschaftsformulars**

**Dieses Formular** (Drei DIN-A4-Seiten bei 10 Mannschaften) **druckt sich der LK aus und verwendet es am Spieltag für alle Mannschaften.**

Es kommt vor, dass Teamchefs jeweils ein Mannschaftsformular mitbringen und es dem LK so ausgefüllt übergeben wollen. Das führt aber oft zu Unübersichtlichkeiten und Missverständnissen.

Besser ist es, wenn nur dieses eine Formular verwendet wird. Es kann auf einen Tisch gelegt und z.B. mit Tesa-Film fixiert werden. In dieses Formular können dann die Teamchefs ihre Mannschaftsaufstellungen (höchsten 10 Spieler) und vor den jeweiligen Runden die infrage kommenden Teambesetzungen (verdeckt) eintragen.

# **Hinweise zum Eintragen der Teambesetzungen und zum Auswechseln** befinden

sich unten auf dem Formular.

### **Eine Begegnung besteht aus zwei Spielrunden.**

- 1. Triplette-Runde (2 Spiele) T und T Mixte oder T1 und T2
- 2. Doublette-Runde (3 Spiele) D1, D2 und D Mixte oder D1, D2, D3

Hinweise zur **"Mixte-Regelung"**, die für die Ligen oberhalb der Bezirksklassen gelten, findet man in der SpO §33 (1).

Die Abkürzungen auf dem Mannschaftsformular unter "Spielrunde" bedeuten:

**1T** = 1. Begegnung – Triplette-Runde

**1D** = 1. Begegnung – Doublette-Runde

**2T** = 2. Begegnung – Triplette-Runde (usw.)

# **3.3.2: Ausdrucken des Ergebnisformulars**

#### **Dieses Formular druckt sich der LK aus und verwendet es am Spieltag für ALLE Mannschaften.**

Wie das Formular auszufüllen ist, findet man hier: [https://www.boule-nrw.de/home/Anmerkungen\\_Ligaformulare.pdf](https://www.boule-nrw.de/home/Anmerkungen_Ligaformulare.pdf)

### **3.3.3: Informationsaustausch mit dem Ausrichter und dem Sportausschuss**

Nicht zwingend erforderlich, aber oft hilfreich, ist ein Vorabgespräch mit einem weisungsbefugten Vertreter des ausrichtenden Vereins. Hier kann man Dinge besprechen, wie z.B.

- Anzahl der Spielbahnen
- Der Ausrichter stellt die Spielbahnen in der Weise zur Verfügung, dass eine Begegnung zweier Mannschaften immer auf drei benachbarten Spielbahnen ausgetragen werden kann. Falls dies nicht möglich ist, sollen die drei Spielbahnen so nah wie möglich beieinander liegen. Dies bringt große organisatorische Erleichterungen mit sich und ist auch für die Zusammengehörigkeit der Mannschaften ein Vorteil.

# (siehe auch Punkt 4.0 zu "Bahnenauslosung")

• Vorab klären, welche Person des Ausrichters Mitglied der dreiköpfigen Jury wird. Hierbei kann man auch schon verabreden, um welche Uhrzeit man sich am Liga-Spieltag trifft, um notwendige Details zu besprechen

Mit einem Vertreter des Sportausschusses kann z.B. geklärt werden, ob ein Schiedsrichter anwesend sein wird. Wenn nicht, können noch offene (Regel)-fragen oder Zuständigkeiten geklärt werden.

**Kontakte** zum Sportausschuss:

[https://www.boule-nrw.de/kontakte/index.php?lk=ausschuss\\_sport.php](https://www.boule-nrw.de/kontakte/index.php?lk=ausschuss_sport.php)

Link zu "Mitgliedsvereine BPV NRW": <https://www.boule-nrw.de/vereine/>

#### **3.3.4: Kenntnis der Sportordnung und des internationalen Reglements**

Natürlich ist vom LK nicht zu erwarten, dass er alle Inhalte der Ordnung und des Reglements verinnerlicht hat. Da aber immer wieder strittige Punkte während eines Spieltags geklärt werden müssen, empfiehlt es sich, beides so weit zu kennen, dass in Streitfragen die Kompetenz besteht, die entsprechenden Regeln oder Artikel in Kürze zu finden.

Deshalb sollte der LK am Spieltag die aktuelle Sportordnung bzw. das int. Reglement in schriftlicher oder digitaler Form vorliegen haben, um nachweisbare

Entscheidungen treffen zu können. Dies ist umso wichtiger, falls KEIN Schiedsrichter anwesend sein sollte.

#### **Sportordnung BPV NRW**

[https://www.boule-nrw.de/regelwerke/pdf/04\\_Sportordnung\\_Petanque.pdf](https://www.boule-nrw.de/regelwerke/pdf/04_Sportordnung_Petanque.pdf) **Pétanque-Regeln des DPV gemäß der F.I.P.J.P.** [https://deutscher-petanque-verband.de/wp-content/uploads/2021/03/Reglement\\_2021\\_0321.pdf](https://deutscher-petanque-verband.de/wp-content/uploads/2021/03/Reglement_2021_0321.pdf)

# **4. Am Spieltag**

Der LK sollte rechtzeitig vor Einschreibeschluss um 9.30 Uhr vor Ort sein. Die **Einschreibung** beginnt spätestens um 9 Uhr (siehe auch SpO § 33 (9) In der Praxis hat es sich für einen LK bewährt, wenn er Absprachen mit dem ausrichtenden Verein trifft. So ist es durchaus möglich, dass der LK nicht sehr früh vor Ort sein muss und/oder dass er am Ende des Spieltages jemanden darum bittet, ihm die Ergebnisse per E-Mail oder Handy zu übersenden, damit er nicht unbedingt bis zum Ende des letzten Spiels vor Ort sein muss.

*§ 33 (9) Der Sportausschuss legt für die Liga-Spieltage den Einschreibeschluss fest, der im Sinne des internationalen Reglements der "Beginn des Wettbewerbs" ist. Vor der Einschreibung, die spätestens eine halbe Stunde vor Einschreibeschluss beginnt, wird eine Jury gebildet, bestehend aus: dem Liga-Koordinator oder einer beauftragten Person (Jury-Vorsitzender), dem Schiedsrichter oder einem Vertreter einer teilnehmenden Mannschaft und einem Vertreter des ausrichtenden Vereins.*

#### **4.1: Bahnenauslosung ("Terrains")**

Wenn auf Bahnen gespielt wird, nimmt der **Liga-Koordinator (LK)** vor dem offiziellen Spielbeginn der betreffenden Spieltage (meist 10 Uhr) eine **Bahnenauslosung** vor.

#### **Vorgehensweise:**

- Der Ausrichter stellt in Absprache mit dem LK **fünfmal drei Bahnen** zusammen (z.B. Bahnen 1,2,3 /4,5,6 usw.), die unmittelbar oder so nah wie möglich beieinander liegen und die jeweils als ein "Terrain" bezeichnet werden. Für Ligen mit 10 Mannschaften werden somit z.B. für die fünf Spielpaarungen einer Begegnung fünf Terrains (A-E) benötigt.
- **Der LK lost** dann öffentlich jeder Spielpaarung der jeweils **ersten Begegnung eines Spieltags** ein Terrain zu.
- Anschließend werden den Spielpaarungen der nachfolgenden Begegnung(en) nach einem festgelegten Schema die Terrains zugewiesen. Für die Durchführung dessen und zur Dokumentation der Auslosung steht dem LK die **Anlage 6 der SpO**: "Formulare für die Bahnenauslosung im Liga-Spielbetrieb" auf der BPV NRW-Homepage zur Verfügung.

• Es kann vorkommen, dass trotz schematischer Zuweisung einige Mannschaften an einem Spieltag zweimal auf denselben Terrains spielen. Dies kann nach Ermessen des LK eventuell geändert werden, wenn mehr Bahnen als benötigt zur Verfügung stehen

#### **Bahnenauswahl und Anwurf:**

Die **Teamchefs** der beiden Mannschaften einer Spielpaarung **losen** vor der Triplette-Runde aus, wer die Bahnen auf ihrem Terrain auswählen darf und gleichzeitig das Recht des Anwurfs erhält. Für die Doublette-Runde erhält die andere Mannschaft diese Rechte.

#### **4.2: Zusammensetzung und Zuständigkeiten der Jury**

Die **Jury besteht aus drei Personen**. In dieser Jury ist der **LK als Vorsitzender, ein weisungsbefugter Vertreter des ausrichtenden Vereins und** an sich **ein Schiedsrichter.** In der Realität sieht es aber so aus, dass - vor allem in den unteren Ligen – kein Schiedsrichter angesetzt werden kann, da hier ein deutlicher Mangel herrscht. In diesem Fall sollte der LK einen erfahrenen Spieler einer Mannschaft, meist ein Teamchef, oder einen weiteren Vertreter des ausrichtenden Vereins ansprechen und mit ihm die Mitgliedschaft in der Jury absprechen. Die Jury entscheidet in strittigen Fällen zu Regelfragen, achtet auf die Einhaltung der in der Sportordnung dargelegten Verfahrensweise zum Alkohol- und Nikotinverbot während der Spiele usw. Die Jury achtet verantwortlich darauf, dass einheitlich ohne Zeitlimit und nach internationalem Reglement gespielt wird (kein "Carree").

#### **4.3: Auslegen des Mannschafts- und des Ergebnisformulars**

Siehe dazu auch oben Punkt 3.3.1. Desgleichen ist mit dem Ergebnisformular zu verfahren. In dieses Formular müssen die Teams die Ergebnisse eintragen. Erst nach der letzten Runde wird das Formular von den Teamchefs (und dem Schiedsrichter) unterschrieben. Durch Unterschrift erkennt der Teamchef die Ergebnis-Einträge an. Daher ist zum Schluss eine genaue Kontrolle vorzunehmen.

#### **4.4: Einschreibung der Mannschaften und Lizenz-Kontrolle**

Die Möglichkeit zur Einschreibung muss ab 9 Uhr gegeben sein, da der offizielle **Einschreibeschluss in der Regel 9.30** Uhr ist. Die **Sportordnung** sagt weiterhin:

*§ 33 (10) Eine Mannschaft besteht aus mindestens sechs Spielern und höchstens zehn Spielern. Die Mannschaftsaufstellung, sowie Änderungen der Aufstellung müssen vor Beginn des Wettbewerbs (also bis zum Einschreibeschluss) in das Mannschaftsformular eingetragen und die Lizenzen der anwesenden Spieler bei der Jury abgegeben werden. (…)*

#### **Hinweise:**

- Wenn kein Schiedsrichter anwesend ist, muss der LK (oder ein Vertreter des ausrichtenden Vereins) die Lizenzen kontrollieren. Dabei ist darauf zu achten, dass die Lizenzen eine **gültige Lizenzmarke** aufweisen.
- Die Lizenzen sollten einbehalten werden. Der LK kann dafür Briefumschläge, eine Box o.ä. verwenden. Der LK bekommt dadurch zeitnah, nach der letzten Runde,

die Unterschriften der Teamchefs, da erst danach die Lizenzen zurückgegeben werden.

• **Wichtig**: **Alle Spieler, die eingesetzt werden sollen, müssen bis zum Einschreibeschluss eingetragen worden sein, auch wenn Spieler noch nicht vor Ort sind:** 

*§ 33 (10) (…) Verspätete Spieler, die in das Mannschaftsformular eingetragen wurden, müssen erst ihre Lizenzen bei der Jury abgeben, um ihre Mannschaft ergänzen zu können.*

#### **4.5: Spielberechtigung der Spieler für ihre Mannschaft**

Zur Spielberechtigung bzw. zu Nachmeldungen sagt die SpO:

#### **Für die unterste Liga:**

*29 (6) Ein Verein kann für Mannschaften, die in der untersten Liga eines Bezirks spielen, einen oder mehrere vereinsfremde Spieler aus anderen Vereinen des gleichen Bezirks melden und einsetzen, wenn diese noch nicht für eine Ligamannschaft gemeldet worden sind. Der Verein, der vereinsfremde Spieler meldet, erklärt durch die Anmeldung dem BPV NRW gegenüber verbindlich, dass der "fremde" Verein mit der Anmeldung "seiner" Spieler einverstanden ist. Bei nachträglichen Einsprüchen des "fremden" Vereins wird der eingesetzte vereinsfremde Spieler als "nichtspielberechtigt" angesehen. Die vereinsfremden Spieler dürfen nach Maßgabe von § 33 Abs. 16 wie die vereinsangehörigen Spieler in einer höheren Mannschaft spielen. Im Gegensatz zu den vereinsangehörigen Spielern müssen in diesem Fall die vereinsfremden Spieler von ihrem Stammverein zwingend bis Freitag, 12 Uhr vor dem entsprechenden Spieltag an den Kommunikationsausschuss gemeldet werden. Dabei sind anzugeben: Name, Vorname, Bezeichnung der Liga und der Mannschaft, die für diesen Spieltag ergänzt werden soll. Wird diese Meldung nicht fristgerecht vorgenommen, gilt der Spieler mit den Folgen von § 33 (18) als nicht spielberechtigt. Nur der meldende Verein kann in eine höhere Liga aufsteigen, wobei die vereinsfremden Spieler nicht in der höheren Liga eingesetzt werden dürfen, es sei denn, sie wechseln den Verein. Die Spielgemeinschaft gilt immer nur für ein Jahr und muss im Folgejahr neu gemeldet werden. Für die An- und Nachmeldung vereinsfremder Spieler gelten ansonsten die anderen Absätze des § 29 analog.*

#### **Allgemein gilt:**

#### *§ 29 (10)*

*Die im Vereinslogin gemachten Angaben sind sofort auf der Internetseite des BPV NRW einsehbar. Diese Liste dient den Ligakoordinatoren, den Mannschaftsführern und auch den Spielern selbst zur Feststellung der Spielberechtigung. Nachmeldungen von Spielern, die noch für keine Mannschaft gemeldet wurden, sind zulässig. Sie müssen spätestens bis 9.30 Uhr des entsprechenden Spieltags per "Vereinslogin" gemeldet werden. Danach sind erst wieder ab Donnerstag nach dem Spieltag Nachmeldungen möglich. Wird ein Spieler eingesetzt, der nicht in der Spielerliste steht, so meldet der Ligakoordinator dies dem Kommunikationsausschuss Dieser prüft ggf. mit der Geschäftsstelle, ob der Spieler eine gültige Lizenz besitzt. Ist dies der Fall, wird der Spieler in die Spielerliste der untersten Liga des Vereins eingetragen. Der Verein wird mit einer Nachmeldegebühr gemäß Finanzordnung belegt. Der Ligakoordinator wird über die Spielberechtigung vom Kommunikationsausschuss informiert, um evtl. das Ligaergebnis korrigieren zu können. War ein Spieler nicht spielberechtigt tritt § 33 (18) in Kraft.*

*§ 29 (11)*

*Der Liga-Koordinator gibt nach dem Liga-Spieltag die Höherspielenden im geschützten Bereich (Für Funktionäre) in den Link "Liga-Höherspieler" ein. Diese Angaben, sowie die evtl. Höherstufung der Spieler in eine andere Ligazugehörigkeit sind in der Liga-Spielerliste einsehbar.*

Das bedeutet: Der Ligakoordinator muss nach einem Spieltag zunächst kontrollieren, ob die ins Mannschaftsformular eingetragenen Spieler einer Mannschaft in der Spielerliste stehen. Wenn nicht, meldet er dies dem Kommunikationsausschuss: Die Vorgehensweise zu "Höherspielende" wird in Punkt 5.3 beschrieben.

#### **4.6: Teambesetzungen**

Die Teambesetzungen werden von den Mannschaftsführern **vor Beginn jeder Spielrunde** in das **Mannschaftsformular** eingetragen. (siehe auch SpO § 33 (11)) Das bedeutet, dass Spieler, die eingesetzt werden sollen, eingetragen werden müssen, auch wenn sie noch nicht anwesend sind.

#### **4.7: Verspätetes Antreten einer Mannschaft und Ausschluss**

Zur Verspätung von Spielern bzw. von Mannschaften und deren Ausschluss gilt Folgendes:

*§ 33 (13) Tritt eine Mannschaft verspätet an, oder ist sie nicht mit mindestens 5 Spielern spielbereit, gilt folgende Vorgehensweise:*

- *a) Wenn eine Mannschaft eine Viertelstunde nach der dem angesetzten Spielbeginn eines Spieltages in der Regel eine halbe Stunde nach Einschreibeschluss - nicht mit mindestens 5 Spielern spielbereit ist, wird sie für die 2 Tripletten der ersten Begegnung mit je einem Punkt bestraft, welcher der gegnerischen Mannschaft zum Vorteil angerechnet wird. Für jeweils weitere 5 Minuten Verspätung erhöht sich die Strafe um je einen Punkt. Die betreffende Mannschaft hat die Triplette-Spielrunde der ersten Begegnung verloren, wenn sie 30 Minuten nach Spielbeginn nicht auf dem Spielgelände spielbereit anwesend ist.*
- *b) Die betreffende Mannschaft darf die Doublette-Spielrunde der ersten Begegnung spielen, wenn sie 75 Minuten nach dem angesetzten Spielbeginn eines Spieltages (dies gilt nun als Spielbeginn für die Doublette-Runde) mit mindestens fünf Spielern spielbereit ist. Ist dies nicht der Fall, kommt § 33 (13) a) sinngemäß zur Anwendung.*
- *c) Geht auch diese Spielrunde verloren, weil die Mannschaft nicht spielbereit war, wird die Mannschaft vom Wettbewerb ausgeschlossen und es gilt § 31 (12) der Sportordnung: Ausschluss vom Spielbetrieb für die laufende Saison und automatischer Abstieg.*
- *d) Nur in dem Fall, dass der betreffende Verein schlüssig nachweisen kann, dass während der Anfahrt zum Spielort ein gravierendes Ereignis eingetreten ist, dass die rechtzeitige Ankunft verhinderte, kann der Sportausschuss beschließen, dass die betreffende Mannschaft auch weiterhin am laufenden Spielbetrieb teilnehmen kann.*
- *§ 33 (14) Tritt eine Mannschaft nur mit fünf Spielern bzw. nicht mit einem Mixte-Team an, darf sie die Begegnung bestreiten, und ist aber verpflichtet, wie folgt aufzustellen:*
- *Im Doublette-Mixte spielt nur ein Spieler mit drei Kugeln. Im Triplette-Mixte spielen zwei Spieler mit je zwei Kugeln.*
- *In den Ligen unterhalb der Bezirksliga gilt bei nur fünf Spielern: Im Doublette3 spielt nur ein Spieler mit drei Kugeln. Im Triplette2 spielen zwei Spieler mit je zwei Kugeln.*

Ein **Beispiel** soll die Vorgehensweise **bei Verspätungen** verdeutlichen (Siehe auch 3.3.1): Regionalliga Nord:

Einschreibeschluss/Beginn des Wettbewerbs: 9:30 Uhr

Spielbeginn gemäß Juryentscheid: 10 Uhr

Eine Mannschaft erscheint mit nur 4 Spielern zur ersten Triplette-Runde der ersten Begegnung, obwohl laut Mannschaftsformular 8 Spieler eingetragen wurden.

Spieler 1-3 sind Männer und sind als Triplette (T) in das Mannschaftsformular eingetragen worden. Spieler 4 ist auch ein Mann, der laut Mannschaftsformular mit einem weiteren Mann (Spieler 5) und einer Frau (Spieler 6) das Triplette Mixte (TM) bildet.

 $\Rightarrow$  Die Mannschaft darf nicht antreten bis mindestens ein fünfter in Spielrunde "1T" eingetragener Spieler spielbereit ist. Auch das Triplette "T" der beiden Tripletten darf nicht gespielt werden.

10:15 Uhr: Triplette (T) und Triplette Mixte (TM) des Gegners führen jeweils mit 1:0

10:20 Uhr: 2: 0 für den Gegner

10: 22 Uhr: Spieler 7 erscheint, der nicht ins Mannschaftsformular bei Spielrunde "1T" eingetragen worden

 $\Rightarrow$  Die Mannschaft darf nicht antreten.

10:25 Uhr: Der Gegner führt 3:0

10:27 Uhr: Spieler 5 erscheint und gibt einem Jury-Mitglied seine Lizenz

10:28 Uhr: Die Mannschaft kann mit 5 Spielern antreten:

Triplette "T" spielt mit den Spielern 1-3. Triplette Mixte (TM) spielt mit 2 Spielern mit je 2 Kugeln, da keine Frau (Spieler 6) anwesend ist und Spieler 7 nicht eingetragen wurde 10:29 Uhr: Die Frau (Spieler 6) erscheint und kann nach Abgabe ihrer Lizenz das Triplette Mixte vervollständigen. Nun dürfte Spieler 7 nach einer Aufnahme in eines der Tripletten eingewechselt werden (siehe unten: "Auswechselungen")

Spieler, die nach 10.30 erscheinen, dürfen in dieser Runde nicht mehr eingesetzt werden.

Ein weiteres **Beispiel** soll die Vorgehensweise **für den Ausschluss einer Mannschaft** verdeutlichen:

10 Uhr: Eine Mannschaft erscheint mit 4 Spielern und darf nicht antreten

10:15 Uhr: 1:0 für den Gegner

10:25 Uhr: 3:0 für den Gegner

10.30 Uhr: Die Mannschaft hat beide Tripletten mit 0:13 verloren

11:15 Uhr: Laut § 33 (13) b) Beginn der Doublette-Runde

11:30 Uhr: Der Gegner führt in allen drei Doubletten mit 1:0

11:45 Uhr: Die Mannschaft hat die Doublette-Runde mit je 0:13 verloren, wenn sie immer noch nicht mit mindestens 5 Spielern spielbereit ist.

 $\Rightarrow$  Die Mannschaft wird vom weiteren Wettbewerb des Spieltages ausgeschlossen

 $\Rightarrow$  Die Mannschaft wird gemäß § 33 (13) c) mit Bezug auf § 31 (12) sanktioniert:

*§ 31 (12) (…) Eine Mannschaft steigt automatisch ab und wird vom Spielbetrieb für die laufende Saison ausgeschlossen, wenn sie an einem Spieltag nicht spielt. Dem Verein dieser Mannschaft wird eine Ordnungsgebühr gem. Finanzordnung in Rechnung gestellt. Alle Spiele dieser Mannschaft werden annulliert.*

#### **4.8: Ansprache vor Spielbeginn**

Meist eröffnen die Ausrichter und/oder der Schiedsrichter mit einer kurzen Ansprache den Spieltag.

Wenn kein Schiedsrichter anwesend ist, sollte der Ligakoordinator auf das internationale Reglement (offenes Spiel usw.), auf Rauch- und Alkoholverbot und auf das Eintragen der Ergebnisse in das Ergebnisformular hinweisen.

Für einen zügigen Verlauf des Spieltags sollte er die Mannschaften bitten, zwischen den Spielrunden einer Begegnung keine größere Pause (Essenspause) einzulegen. Ansonsten ist eine Absprache mit dem Ausrichter und dem Schiedsrichter zu treffen. Auf jeden Fall ist der offizielle Spielbeginn mitzuteilen (in der Regel 10 Uhr)

# **5. Nach dem Spieltag**

# **5.1: Rückgabe der Lizenzen**

Erst wenn der Mannschaftsführer einer Mannschaft nach ihrem letzten Spiel das Ergebnisformular unterschrieben hat, erhält er die Lizenzen seiner Mannschaft zurück.

Der Ligakoordinator macht dabei noch einmal darauf aufmerksam, die Ergebnisse zu kontrollieren und ggf. zu korrigieren.

# **5.2: Ergebnisse in das Programm "Liga-Ergebnisdienst" eintragen**

Der Ligakoordinator nimmt das Mannschafts- und das Ergebnisformular mit nach Hause, da dies seine offiziellen Dokumente sind (aufbewahren) Er trägt die Ergebnisse in das Programm "LigaErgebnisDienst" ein (siehe oben Punkt 3.1) und veröffentlicht es so schnell wie möglich. Mögliche Korrekturen, z.B. weil nach der Kontrolle der Spielberechtigungen ein nicht-spielberechtigter Spieler gemeldet wird, werden nachträglich vorgenommen. Korrekturen sind in dem Programm immer möglich.

# **5.3: "Höherspielende" und Kontrolle der Spielberechtigung von Liga-Spielern**

Die Kontrolle der Spielberechtigung von Spielern für ihre Mannschaft wurde in Punkt 4.4 dargestellt. Der LK muss aber auch "Höherspielende" melden.

[https://www.boule-nrw.de/protected\\_area/liga\\_hoeherspieler/](https://www.boule-nrw.de/protected_area/liga_hoeherspieler/)

Der LK kann diesen Bereich mit seinen bekannten Zugangsdaten betreten. Die SpO sagt dazu:

*§ 33 (16) Ein Spieler darf in der Mannschaft, für die er gemeldet worden ist und in höheren Mannschaften mit folgenden Einschränkungen eingesetzt werden:*

*Die Spielberechtigung in der ursprünglichen Mannschaft erlischt, wenn ein Spieler an zwei Spieltagen in einer höheren Mannschaft eingesetzt wurde. Beim Einsatz in zwei verschiedenen höher spielenden Mannschaften gilt die Spielberechtigung dann zunächst für die niedrigere dieser Mannschaften. Der Spieler kann dann wiederum in höheren Mannschaften eingesetzt werden.*

*Nach jedem weiteren Einsatz in einer höher spielenden Mannschaft an weiteren Spieltagen gilt die Spielberechtigung dann für die Mannschaft, in der der Spieler zuletzt eingesetzt wurde. Der Spieler kann dann wiederum in höheren Mannschaften eingesetzt werden.*

Das bedeutet:

• Ein Spieler, der in der 1. Mannschaft eines Vereins gemeldet ist, darf nicht in der 2. Mannschaft eingesetzt werden. Generell: **Ein in einer höheren Mannschaft eines Vereins gemeldeter Spieler darf nicht in niedrigeren Mannschaften spielen.**

**Dies gilt auch, wenn z.B. eine 1. und eine 2. Mannschaft in derselben Liga spielen.**

Wenn ein solcher Fall eintritt, dann trägt der LK dieses mit Bezug auf die SpO, §33 (18) nachträglich in das Programm "LigaErgebnisDienst" ein *(Vorkommnisse… "Nicht spielberechtigten Spieler")*

*§ 33 (19) Wird in einer Begegnung ein nicht spielberechtigter Spieler eingesetzt, oder eine nicht regelkonforme Aufstellung vorgenommen, werden alle Spiele dieser Begegnung mit dem Ergebnis des schlechtesten Spieles der gleichzeitig durchgeführten anderen Begegnungen dieses Spieltags als verloren gewertet.*

Das Programm errechnet automatisch das Ergebnis gemäß §33 (19).

Das sogenannte "Festspielen" von "Höherspielenden" in einer höheren Mannschaft muss der LK nicht nachhalten. Das regelt der Kommunikationsausschuss.

**Falls ein Team nicht antritt** vermerkt der LK mit Bezug auf die SpO § 33 (12) auch dieses im Programm "LigaErgebnisDienst" *(Vorkommnisse...* "Team nicht *angetreten")* Auch hier regelt das Programm diesen Verstoß automatisch wertet die Ergebnisse entsprechend. Außerdem, wenn ein Verein nicht antritt, ist dies der Geschäftsstelle BPV NRW zu melden, die dann eine entsprechende Ordnungsstrafe gemäß Finanzordnung dem Verein in Rechnung stellt.

Andere mögliche **Vorkommnisse oder Anmerkungen** trägt der LK manuell in das Programm "LigaErgebnisDienst" ein.

Der Sportausschuss BPV NRW